# Last updated 11/29/22

These slides introduce binary coded decimal number concepts

- Binary Coded Decimal (BCD)
	- No negative representation
	- Used in some financial applications

- Bit values
	- Encode base 10 digits into 4 bit nibbles

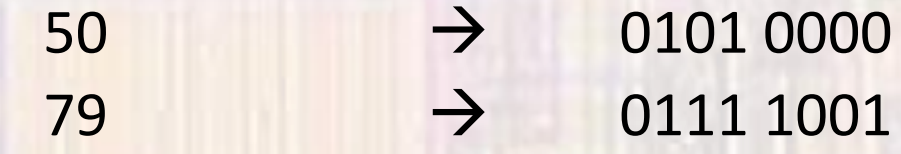

• Convert decimal to BCD

convert 37 decimal to BCD

4 bits  $\rightarrow$  bit values of 8 | 4 | 2 | 1

 $3 \rightarrow 0011$  0 0 1 1

 $7 \rightarrow 0111$  0 0 1 1 0 1 1 1

37 → 0011 0111 BCD

• Convert BCD to decimal

convert 10010110 BCD to decimal

Break into 4 bit nibbles

10010110 → 1001 0110

 $1001 \rightarrow 9$  $0110 \to 6$ 

 $10010110$  BCD  $\rightarrow$  96

- Limits
	- Maximum values:
		- 4 bits  $=$  9 • 8 bits = 99 • 16 bits  $=$  9999

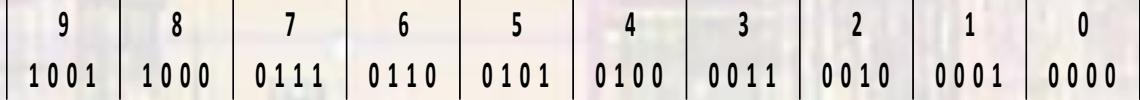

#### • Issues

- No negative values
- Not efficient limited range

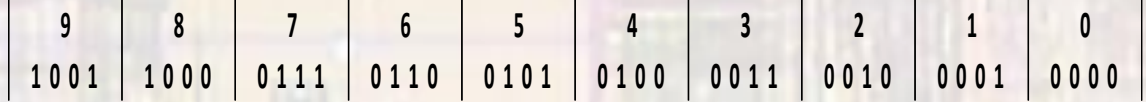